## Memory and C++ debugging at Electronic Arts By Scott Wardle

- Memory interfaces and debug tools for C++ games
	- 2000 (PS2) embedded C style
	- ■2005 (Xbox 360, PS3) Interface programming, EASTL
	- Now (PS4, Xbox One) 64 bit address spaces
- Our Current Tools:
	- $\blacktriangleright$  How all of our debugging systems work together

#### About me

- Scott Wardle,
- 20+ years Game Dev
- Solving problems through visualization and drawing pictures
- $\blacksquare$  I am also badly dyslexic, so please note spelling mistakes and inform me later after the presentation  $\odot$

#### Vocabulary

#### • Allocators, Arena, Heaps

- Allocators (an object or interface that can alloc and free)
- **Arena (a set of address ranges controlled by one** allocator)
- **From Arena find an Allocator**
- **From Allocator find an Arena**
- $\blacktriangleright$  Heap  $\blacktriangleright$  = Allocator + Arena

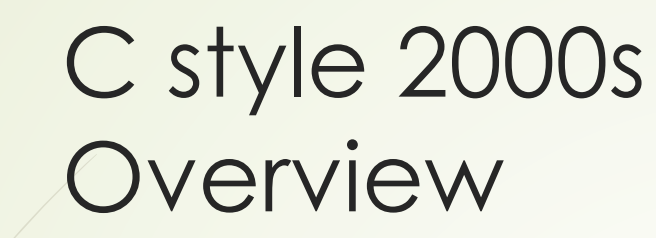

• Year ~2000: PS2 32M ram

- Most people are using C++ compilers
- **STL** is not used
- No virtual memory
- Nearly no OS
- **Similar to embedded systems**

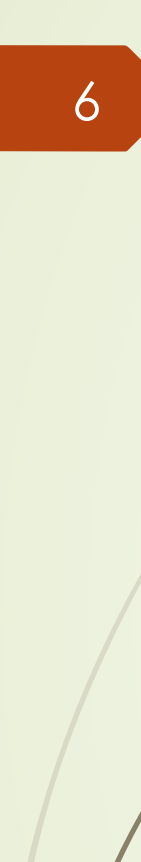

C style 2000s Interfaces for speed

• Macro per class

…

};

 $\blacktriangleright$ #define NEW\_DELETE\_OPERATORS(debug\_name)

■ Good for fixed sized pools or slabs of objects class CollisionChooser { public:

NEW\_DELETE\_OPERATORS(CollisionChooser)

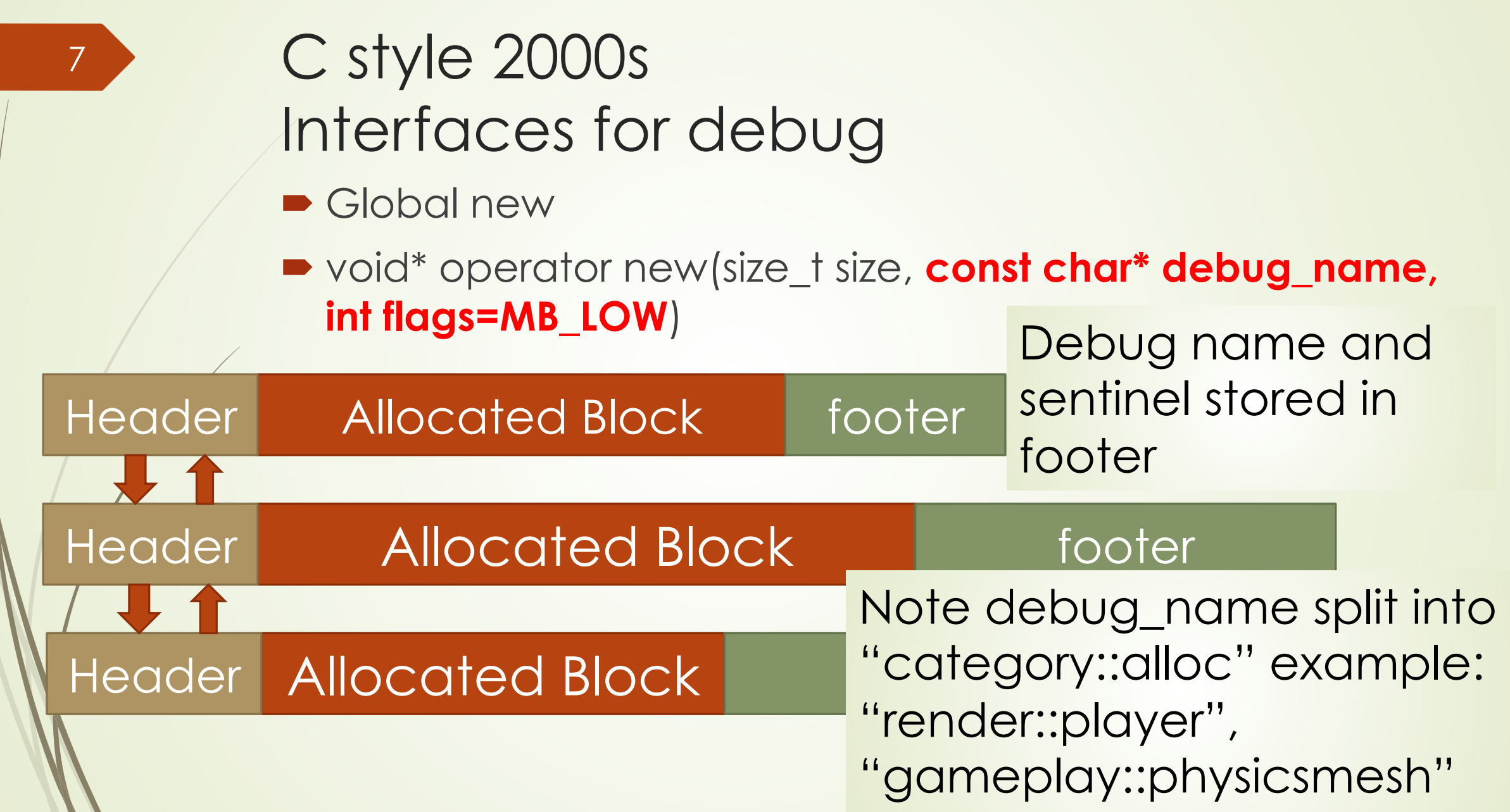

 $\mathcal{N}_{\mathcal{A}}$ 

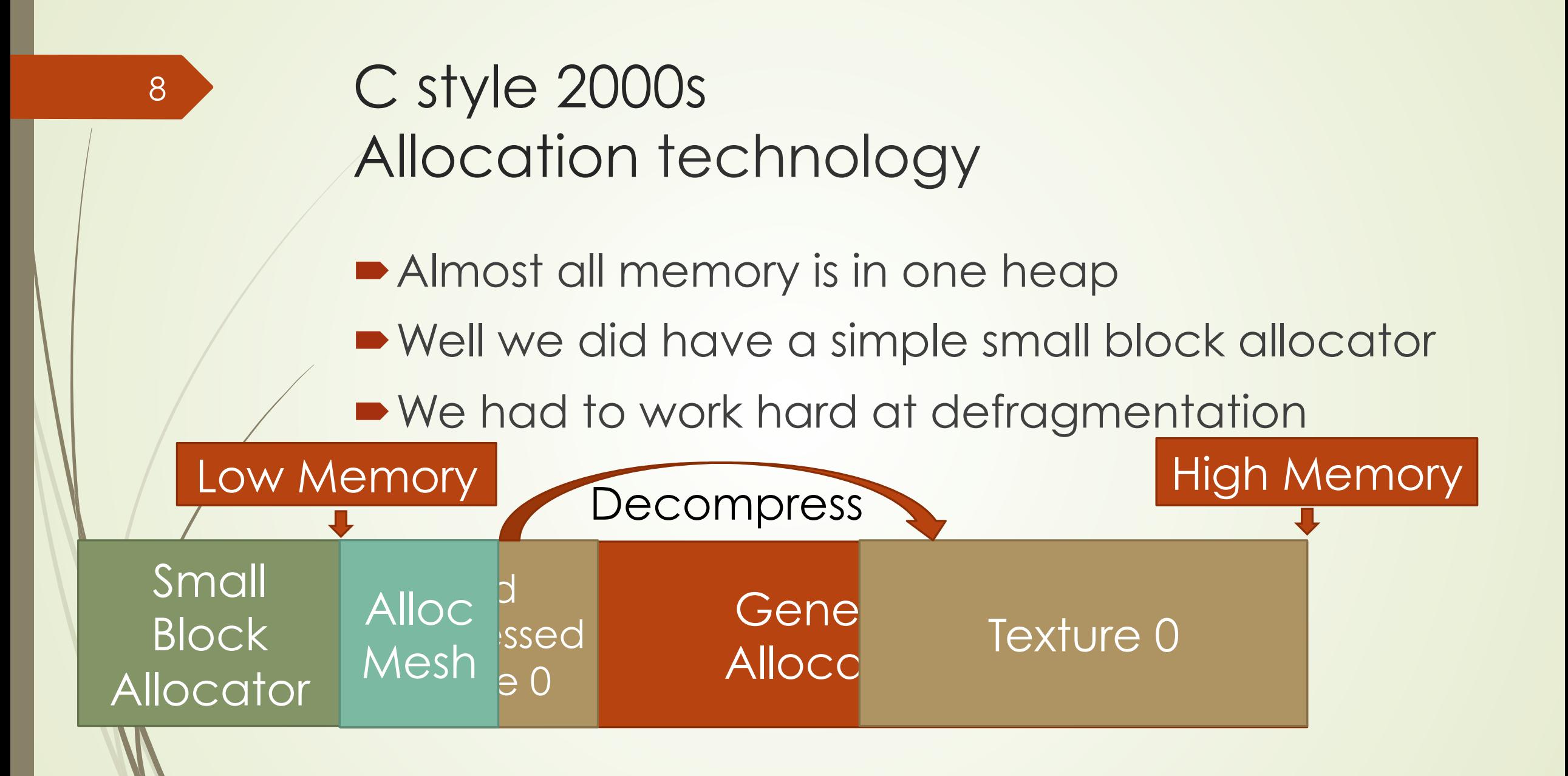

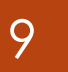

#### 2005 Overview

- 2004 Xbox 360, PS3 (512M ram)
- Virtual memory! NO HDD 2, No GPU support, 32 bit
- All consoles have multiple CPUs
	- $\blacksquare$  (Not just for Sega Saturn)
- The main changes for 2005:
	- ■Support for multiple allocators
	- **Better tracking and logging tools**
	- **Stomp allocator!!**
	- $\blacksquare$  Memory tracking with EASTL

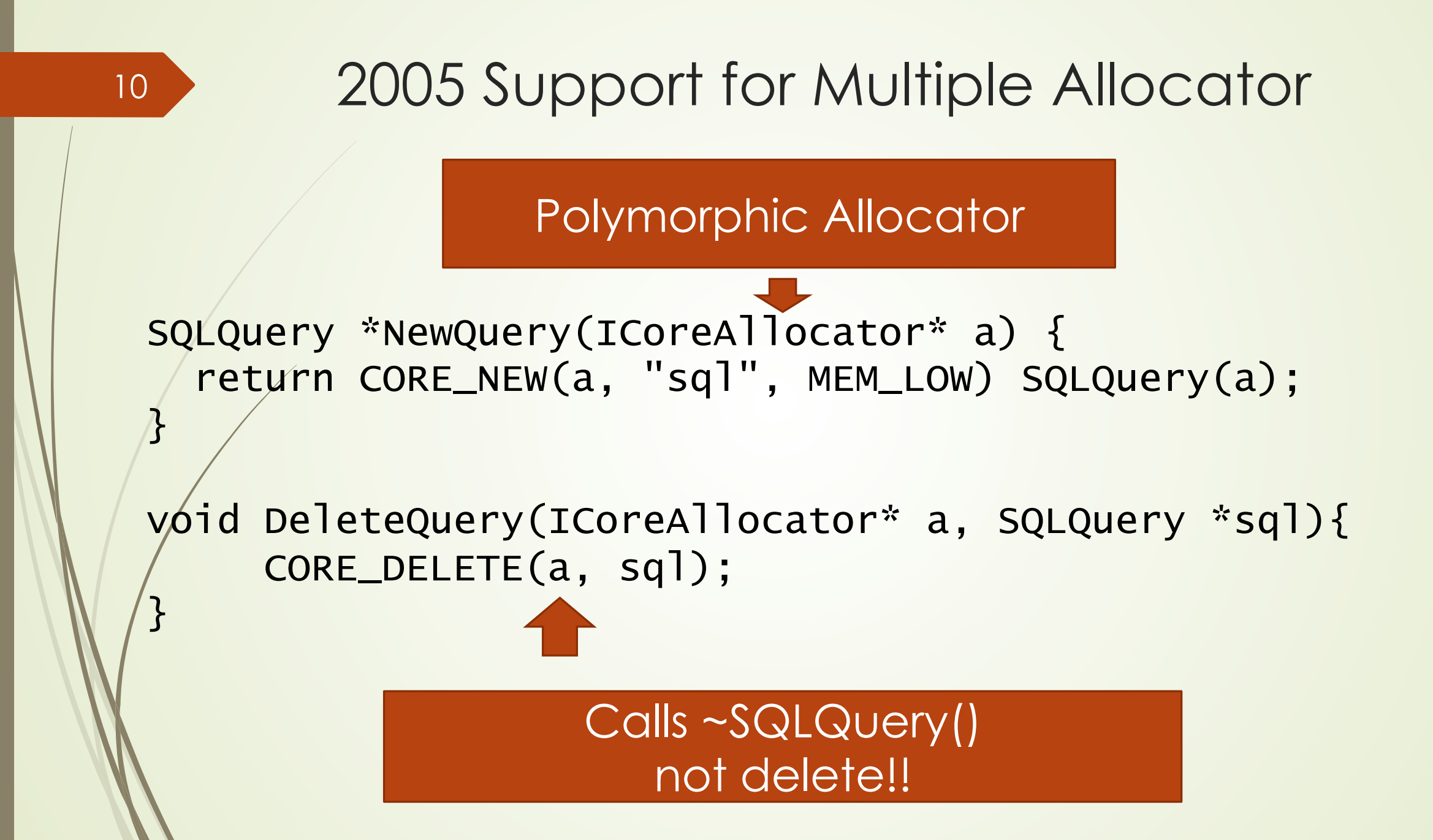

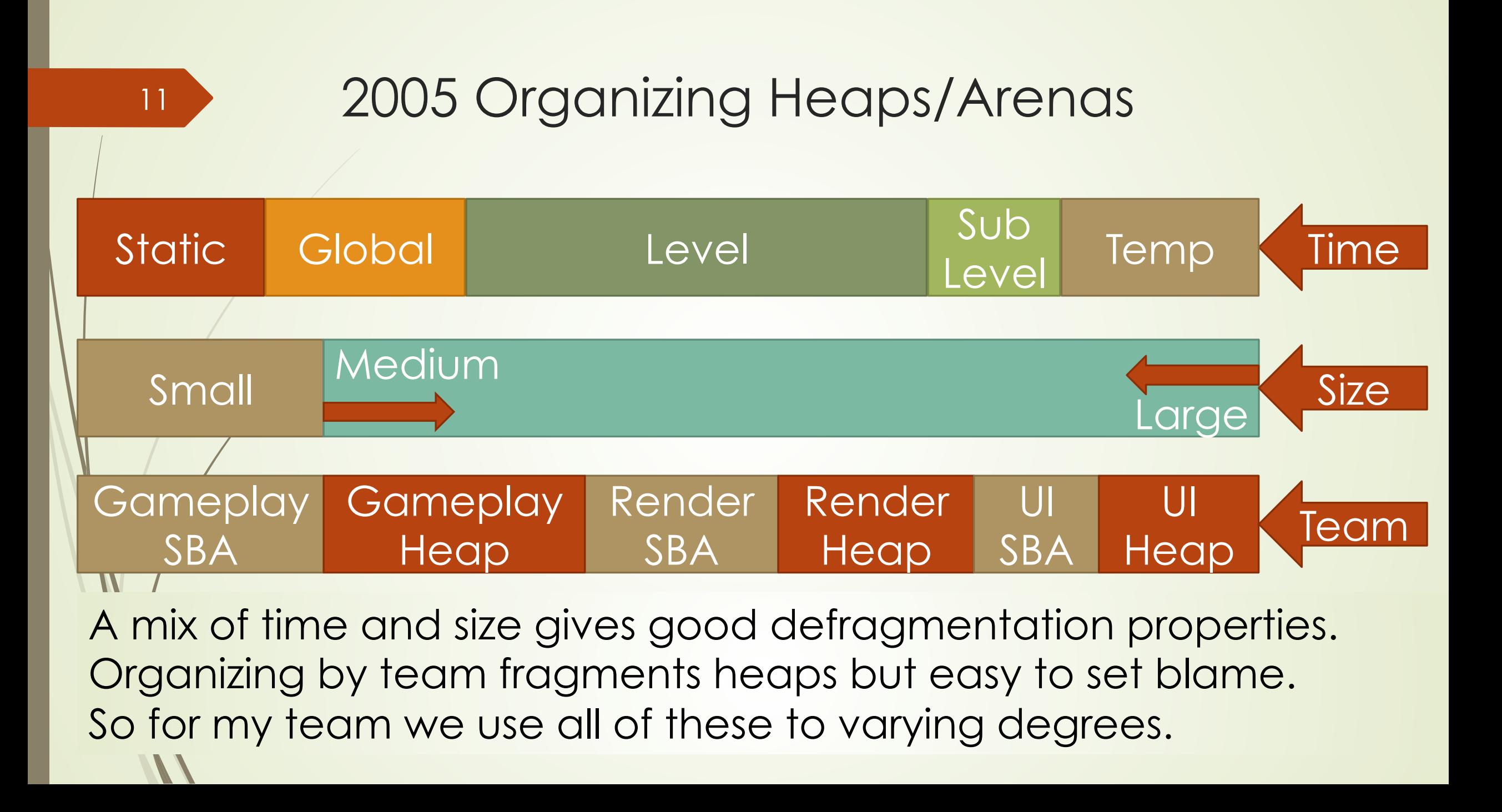

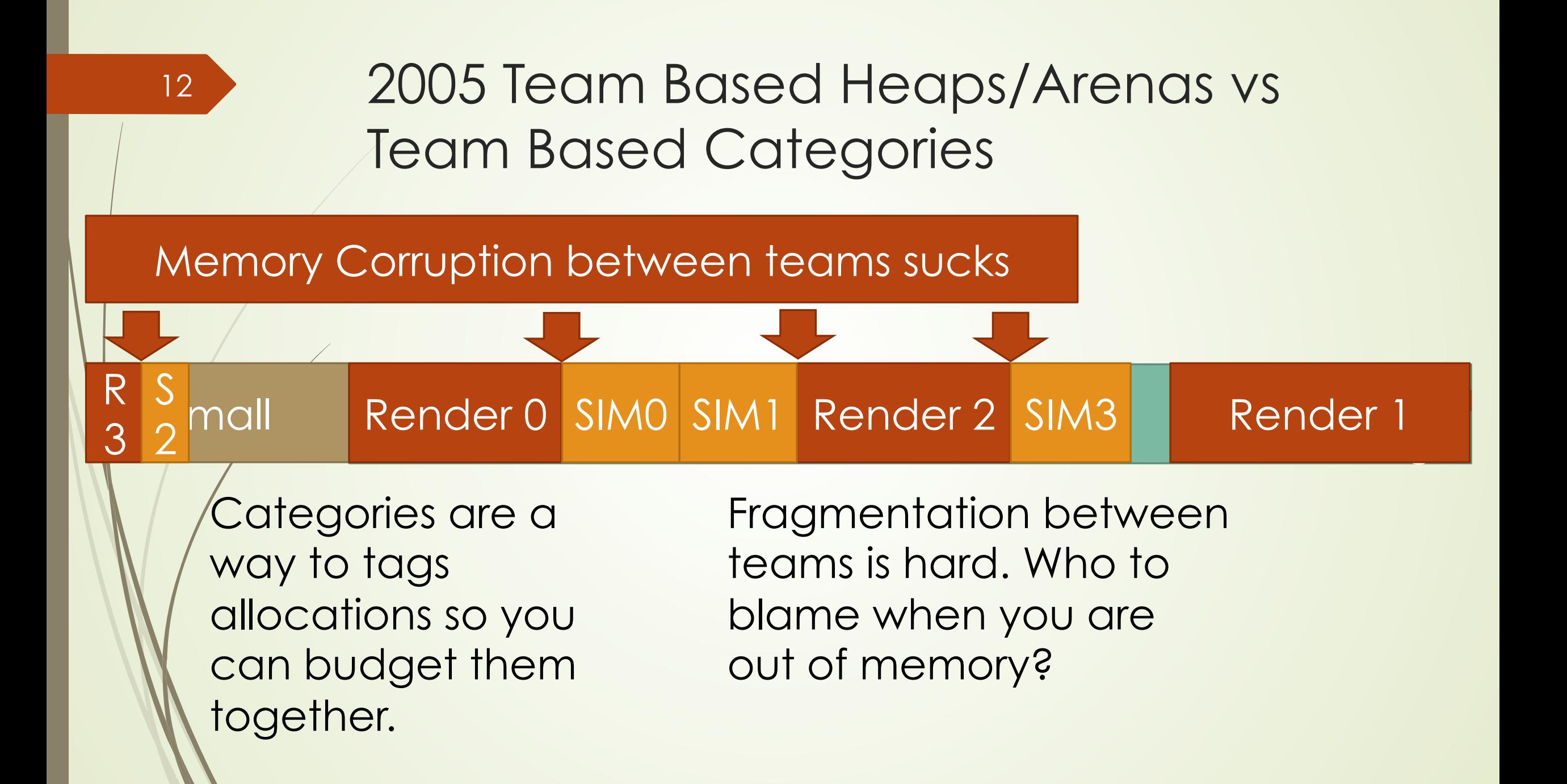

## 2005 Better Tracking and Logging

Only sentinel stored in footer Tracking live allocations in a separate heap.

13

**Memory** Logging or tracing system

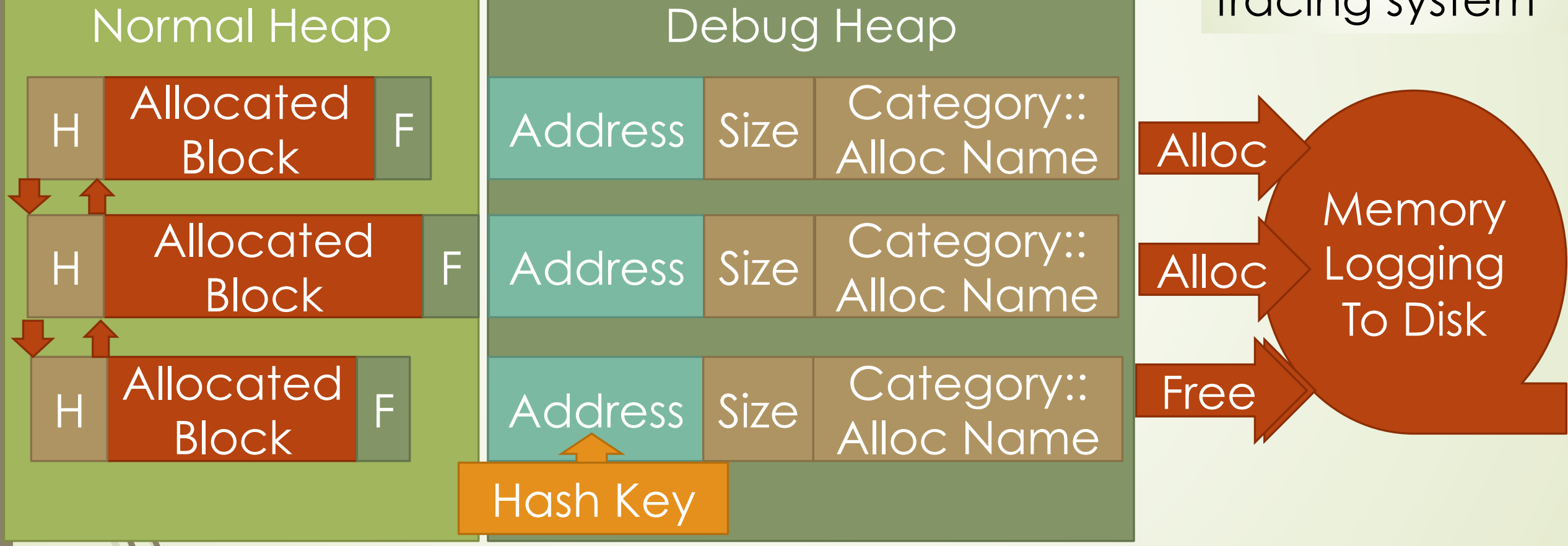

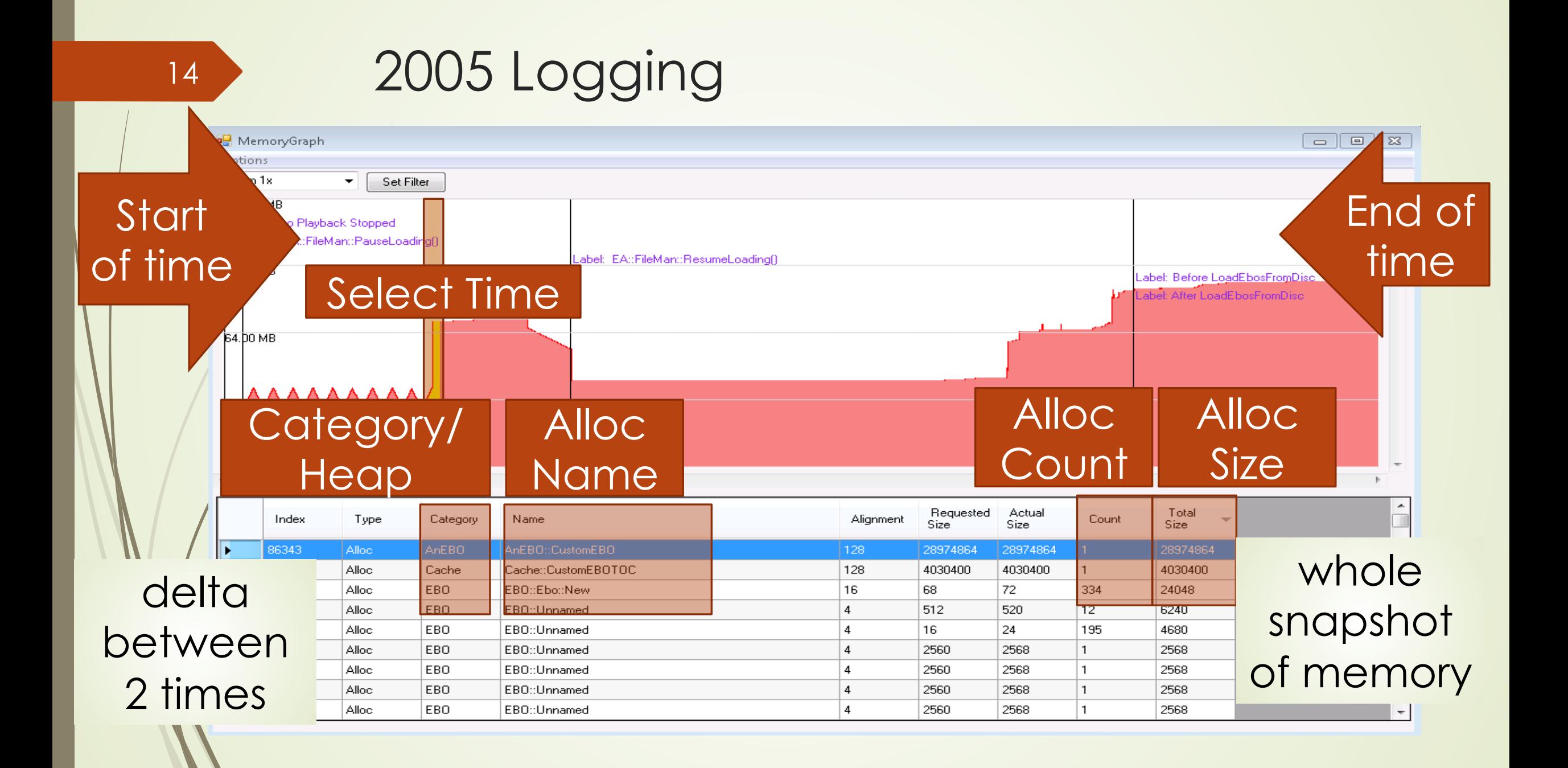

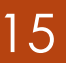

#### 15 2005 Arena Block View

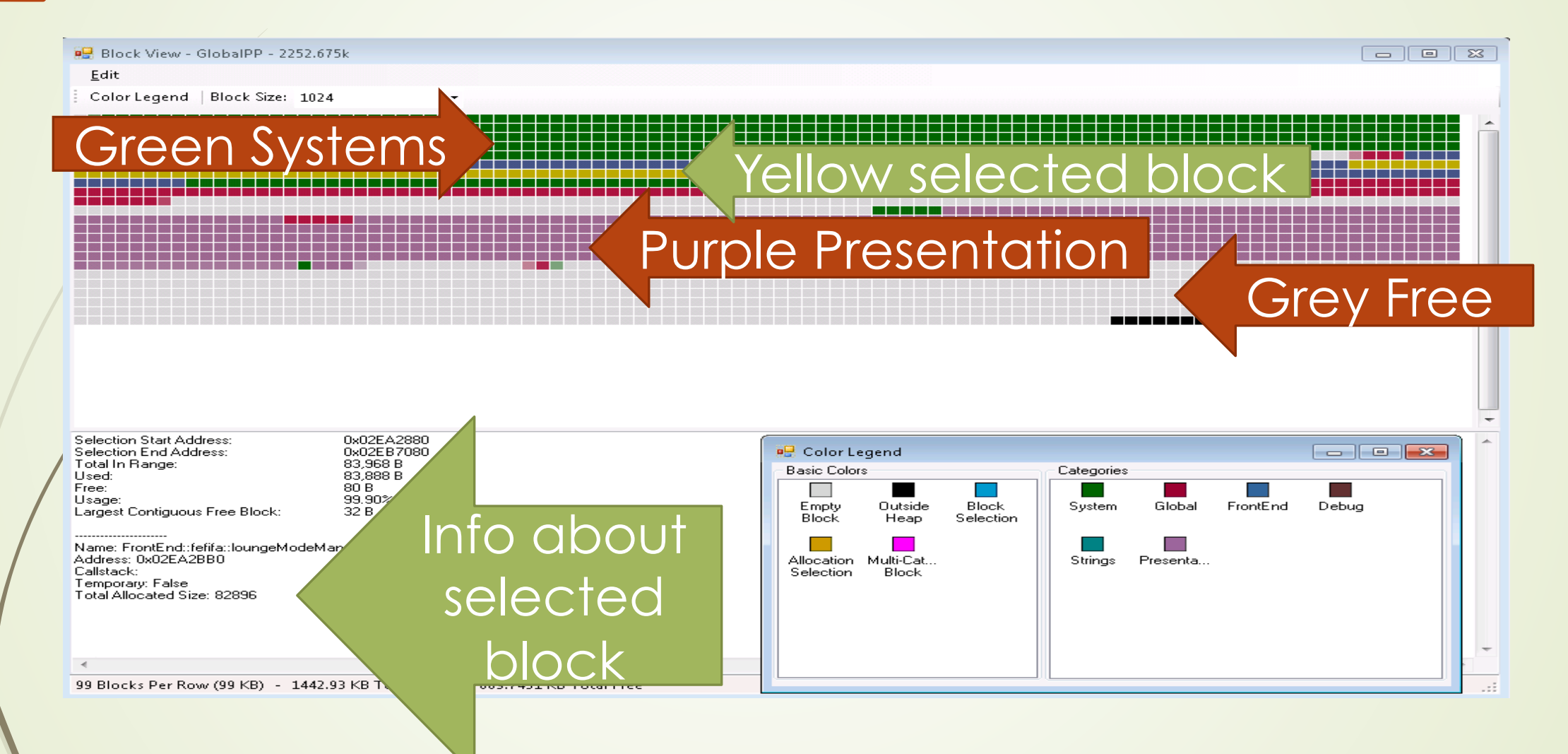

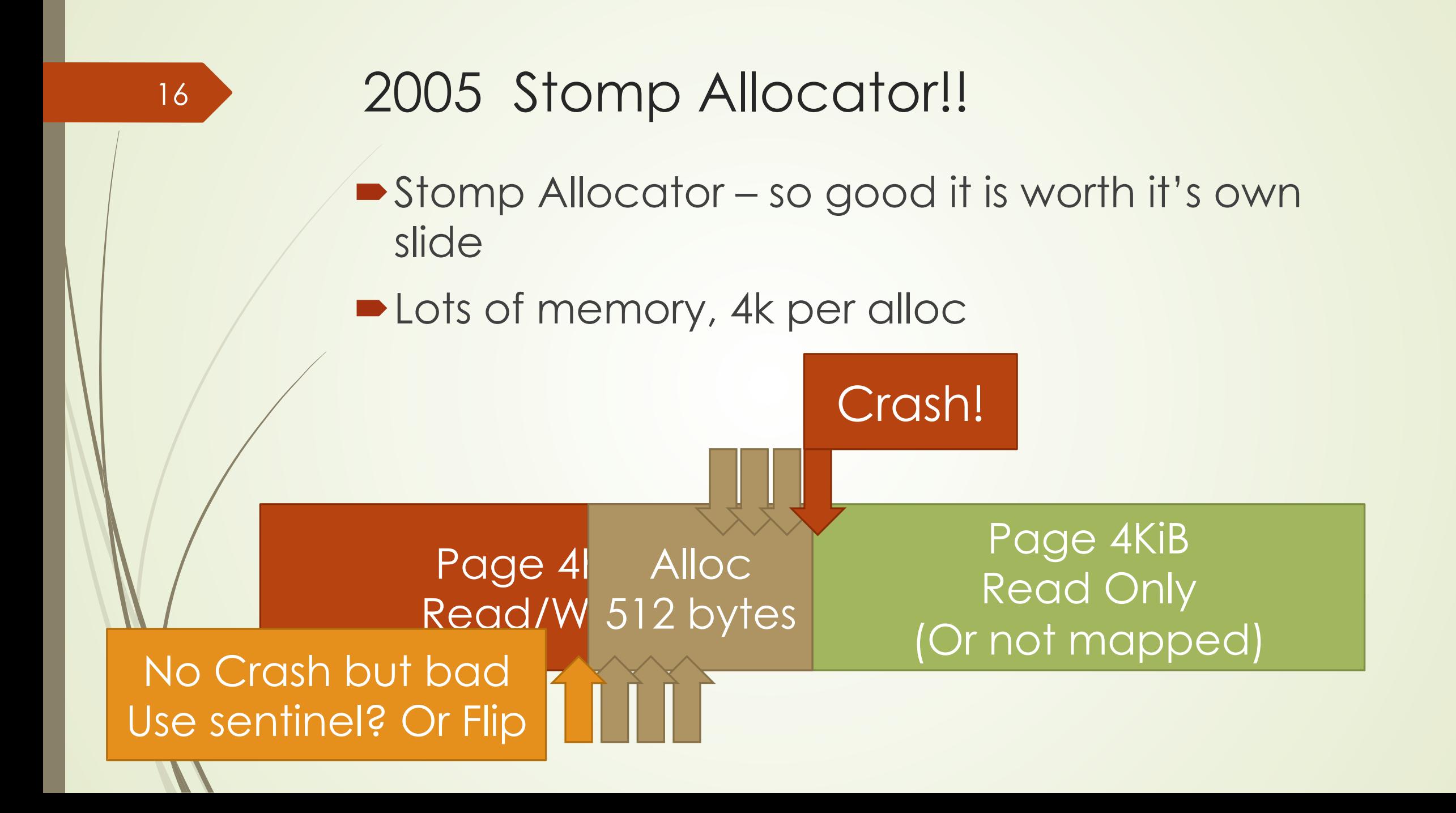

#### 2005 Ref Counted Pointers

• Add a debug system for ref counts is hard:

- A Tracking system would be like garbage collector...
- A Logging system would generate even more data...

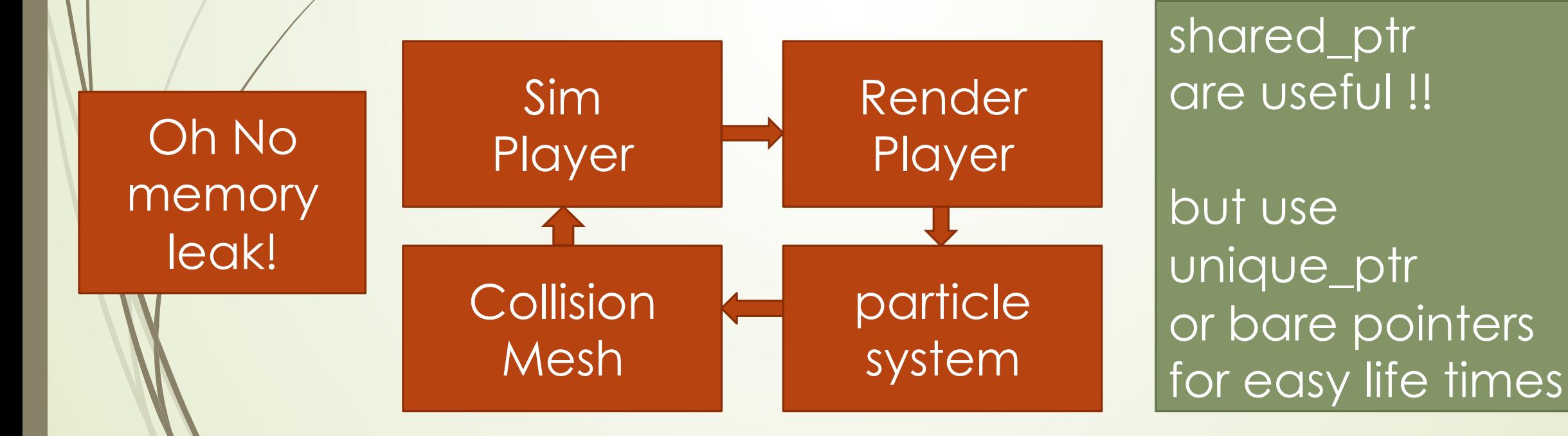

#### 2005 EASTL

- $\blacktriangleright$  A 2010 version of EASTL is available now from webkit. • Why EASTL
	- **STL allocators are painful to work with**
	- $\blacksquare$ Intrusive containers, Ring Buffers, etc...
	- Superior readability and performance
	- Memory is Allocated in empty versions of some STL objects
	- $E$ tc…

http://www.open-std.org/jtc1/sc22/wg21/docs/papers/2007/n2271.html http://www.open-std.org/jtc1/sc22/wg21/docs/papers/2015/n4526.pdf

19

#### EASTL faster for optimized code

#### EASTL is often a little faster. In 71 out of 188 tests.

- Faster means 1.3x or better.
- Slower means 0.8x as quick or slower

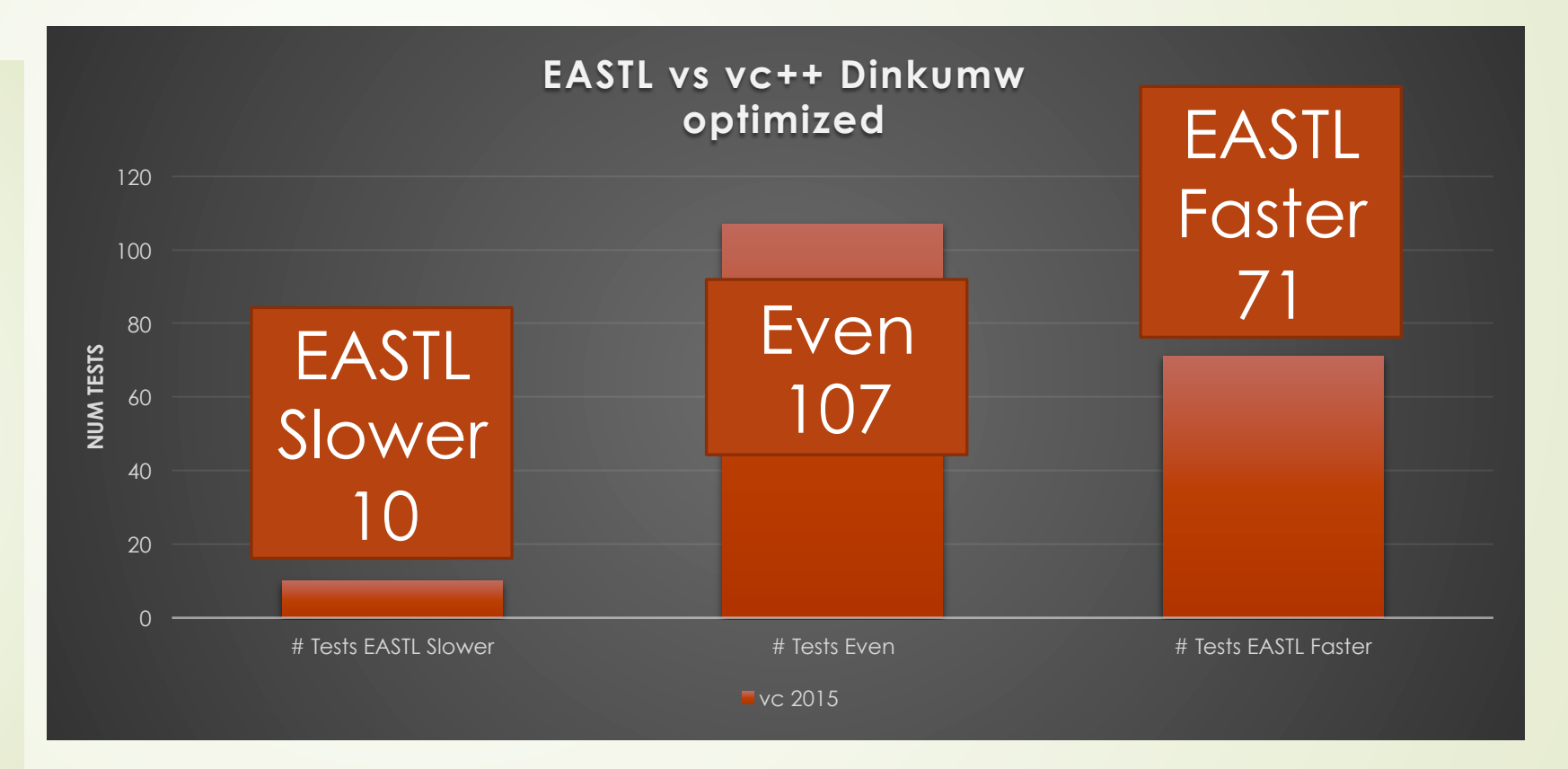

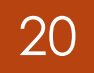

#### EASTL MUCH faster for debug code

#### The same 188 tests complied in debug

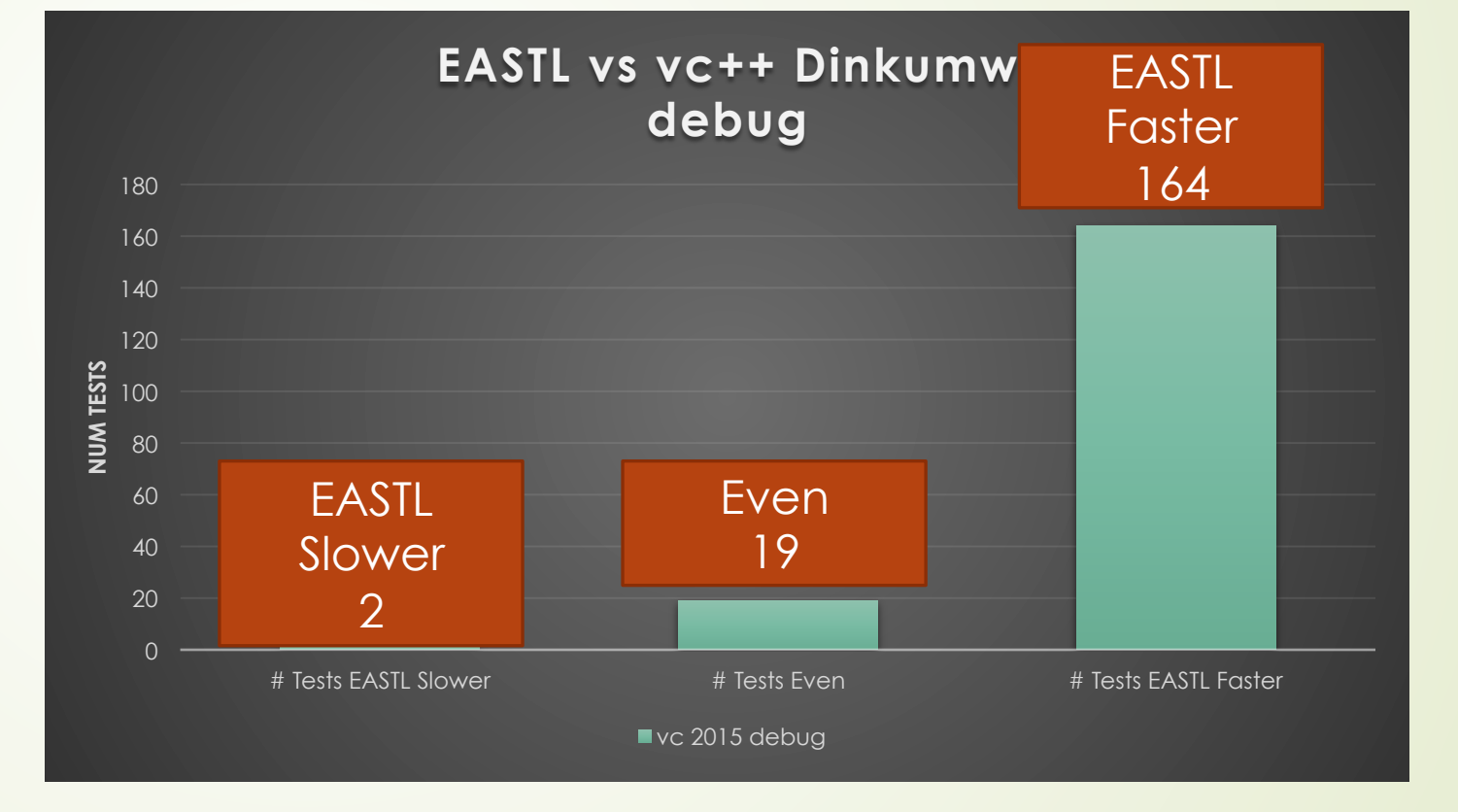

Open sourcing EASTL ■ EA is looking to open source EASTL Roberto Parolin will be taking pull requests Coming soon to:  $\blacksquare$ https://github.com/electronicarts

21

Technical details announce later to SG14 group

**EASTL's allocator were painful to track every object** 

- You need to make a new type typedef eastl::vector<int,EASTLICoreAllocator> MyVec;
- Then pass in a defaulted parameter ICoreAllocator\* alloc = GetGameplayAllocator(); MyVec vec(alloc);

 $\blacksquare$  Default parameters at the end so hard to enforce use. unordered\_map ( size\_type n = 1000 const hasher&  $hf = hasher()$ , const key\_equal& eql = key\_equal(), const allocator\_type& alloc = allocator\_type() ); ■ Worked on all EASTL types but clumsy EA::ICoreAllocator\* alloc = GetRendAllocator();

vec.get\_allocator().set\_allocator(alloc);

## $\blacktriangleright$  At first we hacked EASTL to make it easier vector

- v(eastl::allocator( "AI::Piano::Input" ))
- $\blacksquare$ But this meant our team couldn't share code... with other teams
- $\blacktriangleright$  (Accessing allocator by name was a bad idea anyways)

• We also ran into type erasure problems

25

typedef vector<int, EASTLICoreAllocator> MyVec; typedef vector<int> YourVec; MyVec myVec; YourVec yourVec; myVec = yourVec;  $//$  what should happen here...

**ERROR: no operator found which takes a right-hand operand** of type 'YourVec' (or there is no acceptable conversion)

## 2005 "Good?" EASTL usage with EASTLICA

#### 26

…

• Wrap EASTL with EASTLICA to force usage of polymorphic allocator

template <typename T> class String : public base\_string<T, EASTLICoreAllocator>{ String(ICoreAllocator \*alloc, const char\*name="Str") : basic\_string<char, EASTLICoreAllocator>( EASTLICoreAllocator( name, alloc ))

#### }; ICoreAllocator\* alloc = GetStringAllocator(); EASTLICA:: String str(alloc);

# 2005 "Good?" EASTL usage with EASTLICA

• Macro used to implement STL like types for each large system.

#define EASTLICA\_VECTOR( EASTLICA\_TYPE, GET\_DEFAULT\_ALLOC, ALLOC\_NAME )\

27

#### template< typename T> class EASTLICA\_TYPE : public EASTLICA::Vector<T>

**• Using Macro to create a STL-like types for a large system** EASTLICA\_STRING( CareerModeString,

CareerMode::GetStringDefaultAllocator(), "CareerStr" );

#### 2005 "Good?" EASTL usage with EASTLICA

#### 28

- This fixed our type type erasure problems.
- CareerModeString str;
- LocalizedString lstr = getStrId(42);
- str = lstr; // woot no compile error! Both use same allocator.

#### • This also fixed the ownership issues.

- CareerMode owns its strings and localization does not own all strings in the game.
- Allocators are copied sometimes but not always.

#### Today's Memory System

#### ■ PS4, Xbox One – Today 8GB (5GB for the game)

- GPU memory does not have to be linearly mapped. (GPU assets are still special case however.)
- ■64 bit virtual address space and a HDD to swap to.

- The big changes these days:
	- **•Debug Memory System**
	- **EASTL Memory Tracking**
	- New debug tools

## Today's Debug Memory System

- Alloc debug names slowly die
	- void<sup>\*</sup> operator new(size\_t size, EA::ICoreAllocator<sup>\*</sup> alloc)
	- The old interface exists. But uses scopes.
- Scopes are everywhere

- **Resource and Asset Names**
- Alloc Name, Allocator, Category, and Call stacks
- ´FB\_MEMORYTRACKER\_SCOPE(data->debugNames[i]);
- ´FB\_ALLOC\_RES\_SCOPE(data->debugNames[i]);
- $\blacktriangleright$  \* (This does mean more thread local storage use)

```
Today's EASTL Memory Tracking
Everyone is still doing this:
class Team 
\overline{\big\{}'}int teamid;
  eastl::vector<player> players;
} 
Team*home = new (allocator) Team;
```
• However EASTL is still a problem

## EASTL use parent arena by default tracking

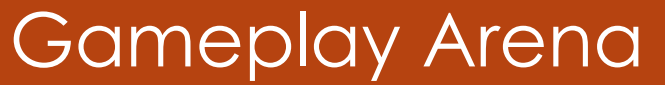

Team Home (One Allocation)

Check What Arena parent is in

32

Allocate Child using parent arena as parameter

int teamId; vector<player> players;  $\Box$  allocator (0 bytes maybe) first last end

> Player 1<br>Player 2 Player 3

Don't have to use the same arena for child

IE: use gameplay's small block allocator not general allocator

- **•Problems**
- $\blacksquare$ It does take some CPU time.
- ´What about objects on the stack?
- What about move operators?
	- $\bullet$  Object in gameplay arena and move it to rendering. Only the parent object will move.
- "You made it you own it" logic works 80% of the time.
- **For other cases use EASTLICA patterns.** ´(Systems that are factory for other systems.)

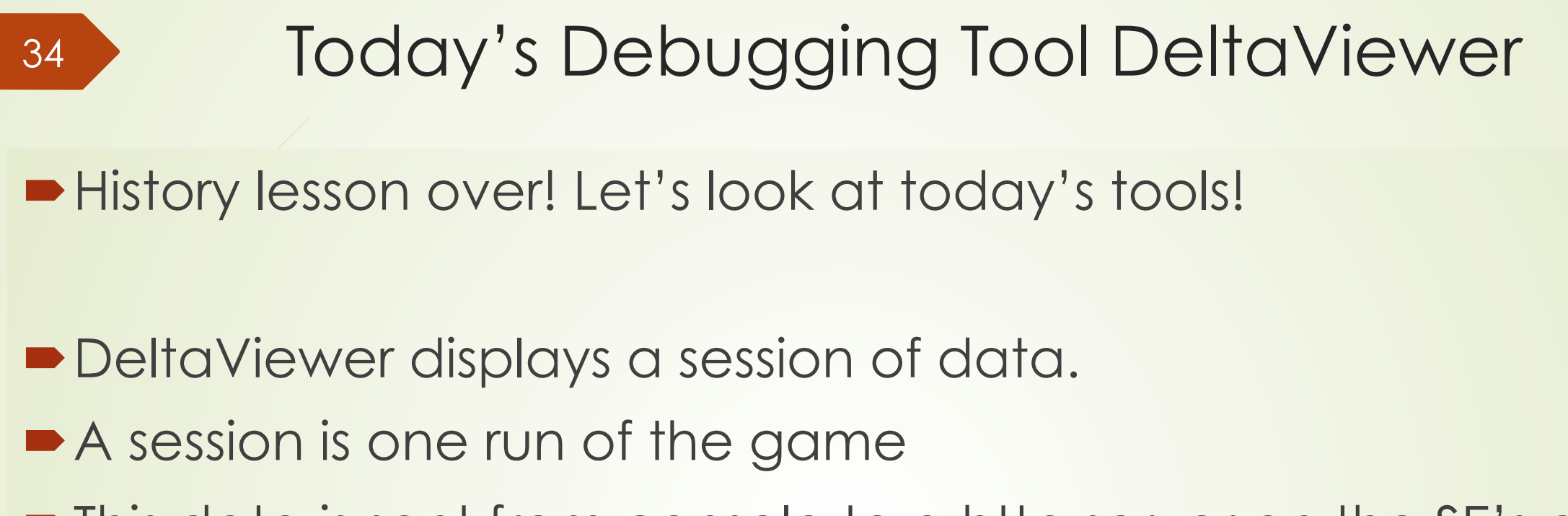

- This data is sent from console to a http server on the SE's or QA's computer
- $\blacksquare$  The data is stored in tables
- These tables can be joined into views

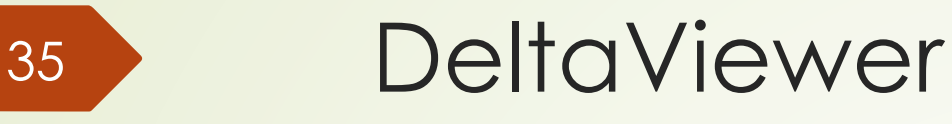

- Some popular views are:
	- **•TTY events debugging (Trace Log)**
	- $\blacksquare$ IO Load profiler (Turbo Tuner)
	- **Frame rate and Job thread profiler (Performance Timer)**
	- $\blacksquare$  Memory Investigator, reviews memory leaks and changes over time
	- $\blacksquare$  Memory Categorization groups allocations at a given time

36

## TTY events debugging (Trace Log)

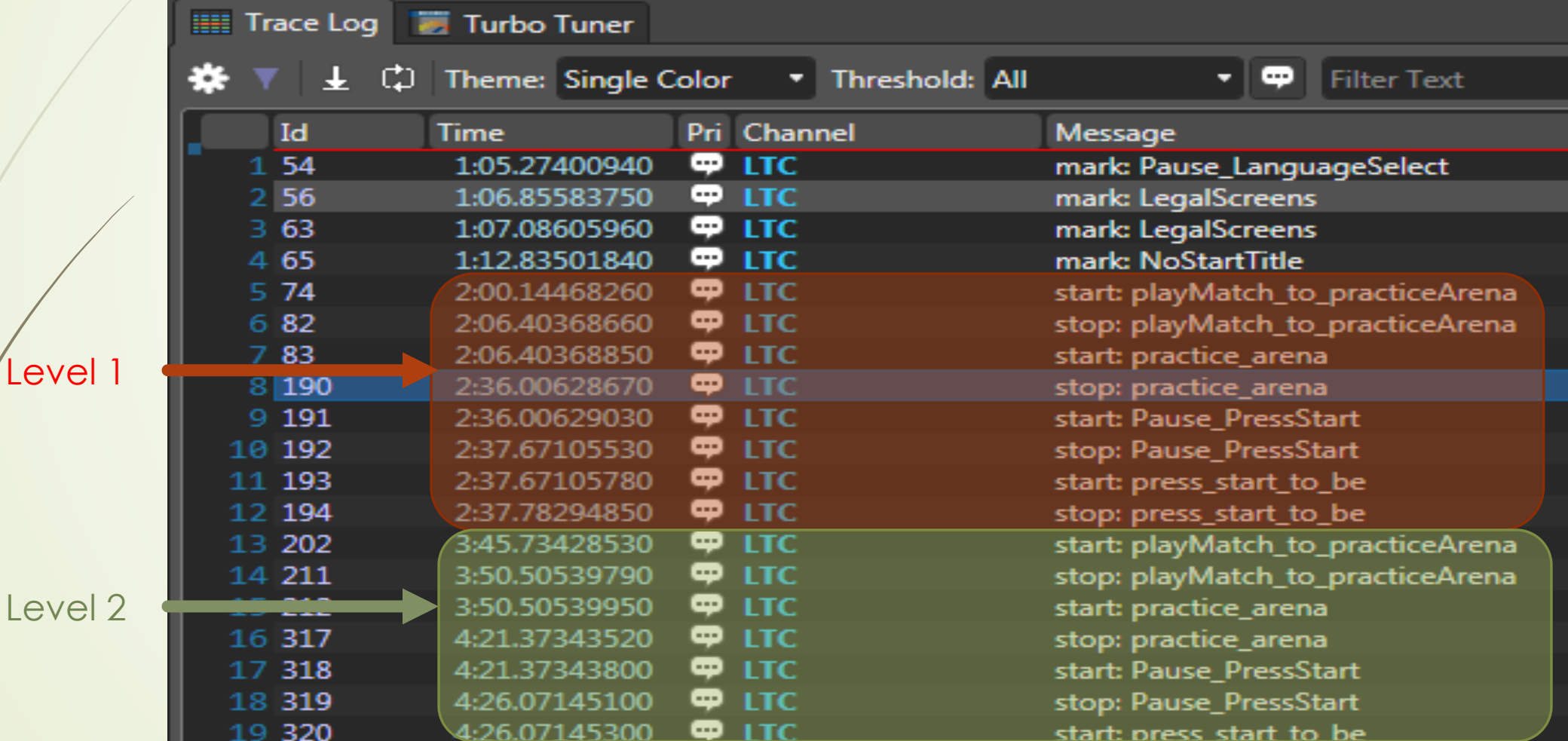

#### 37

## IO Load profiler (Turbo Tuner)

- **Bundle is a group of** files that have to be loaded to move the game to the next level or sub level.
- Chunks are blocks of data that are steamed in. Like movies or music or terrain in open world games.

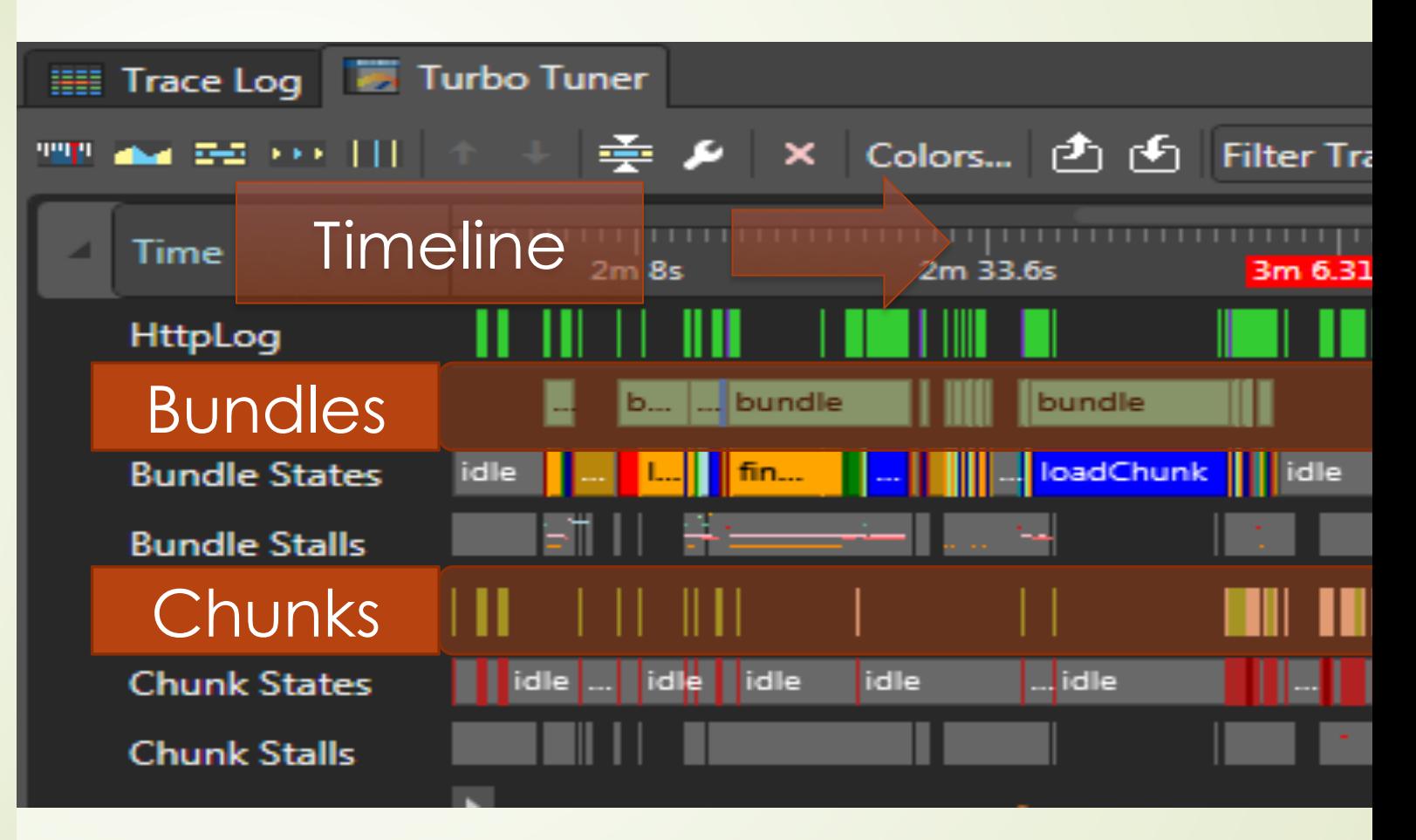

## IO Load profiler (Turbo Tuner)

#### Each Printf on the selected channel gets an event line so you can undersand **WHEN** it happened **Service**

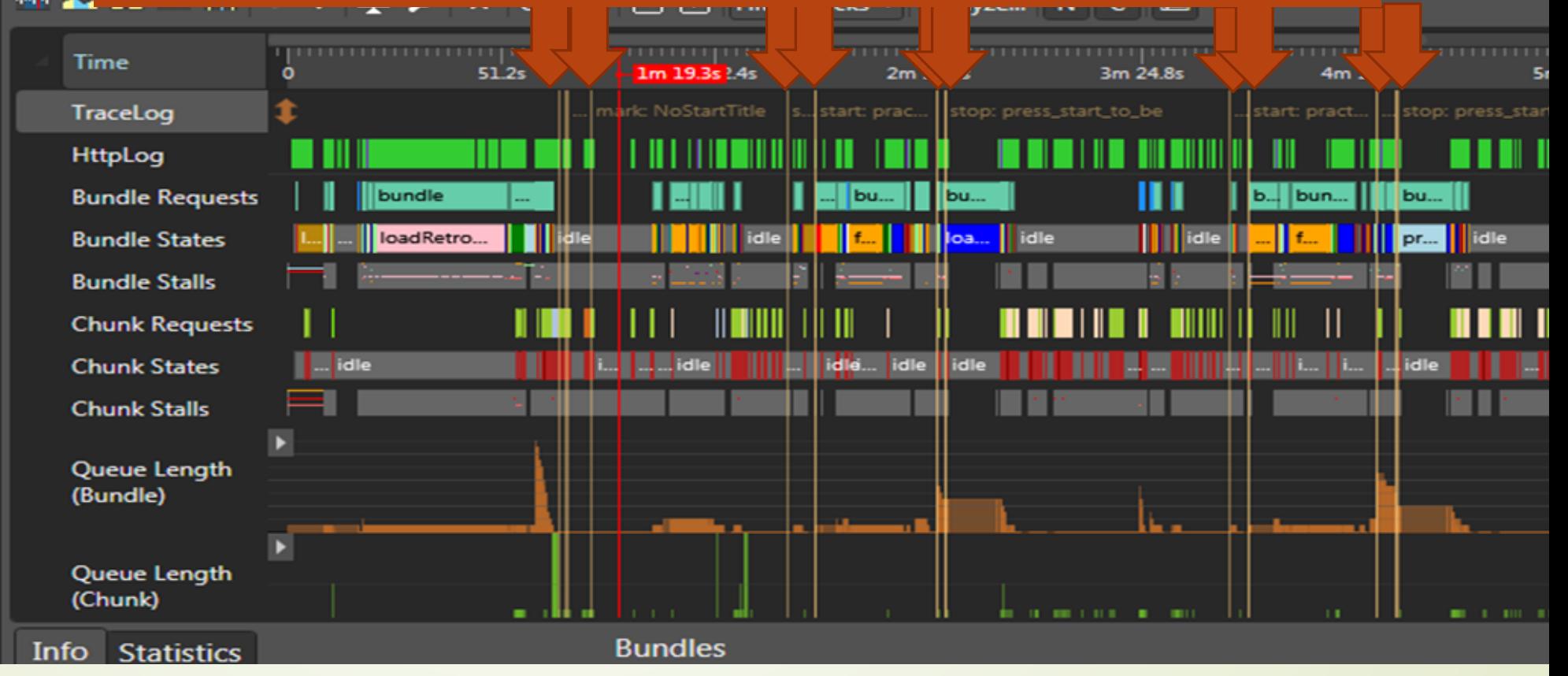

## IO Load profiler (Turbo Tuner)

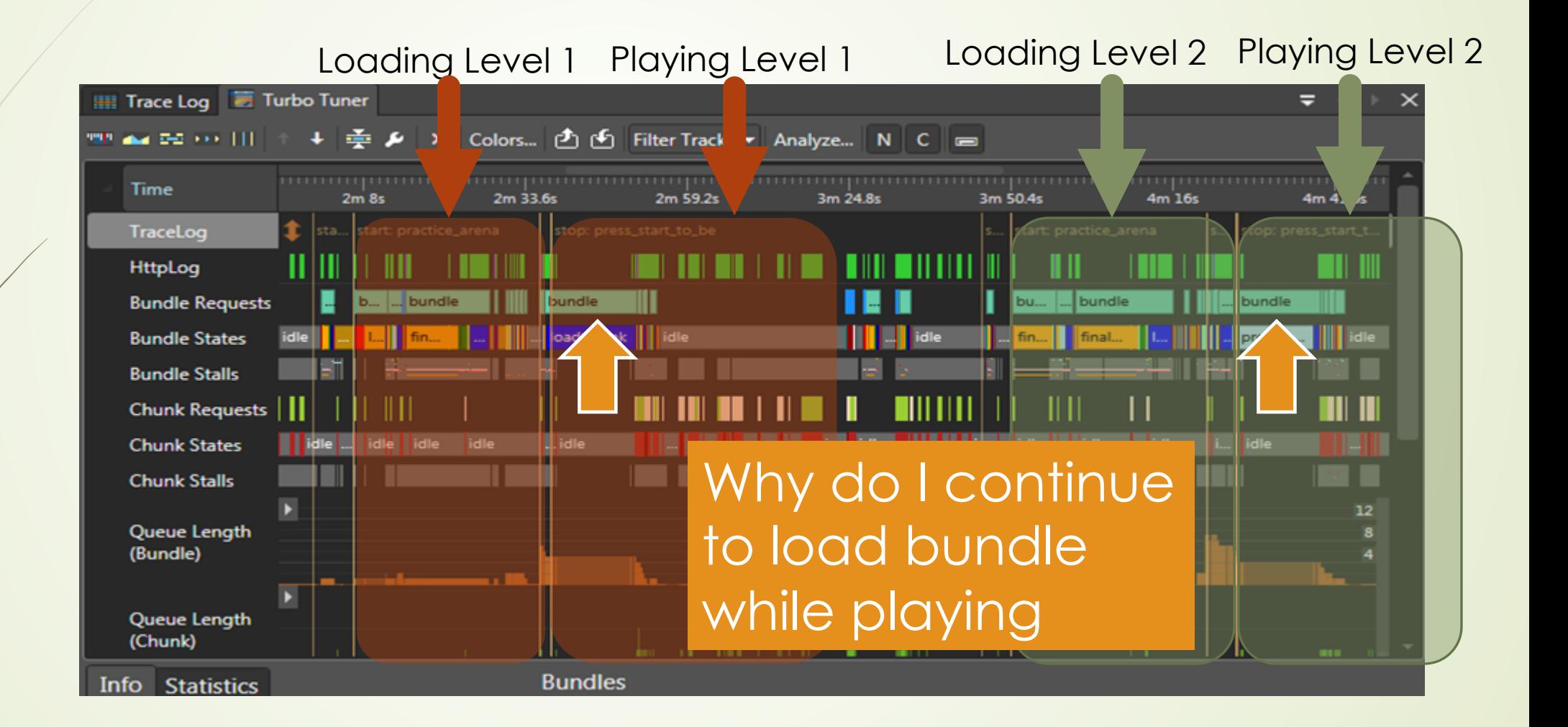

40

#### IO Load profiler (Turbo Tuner)

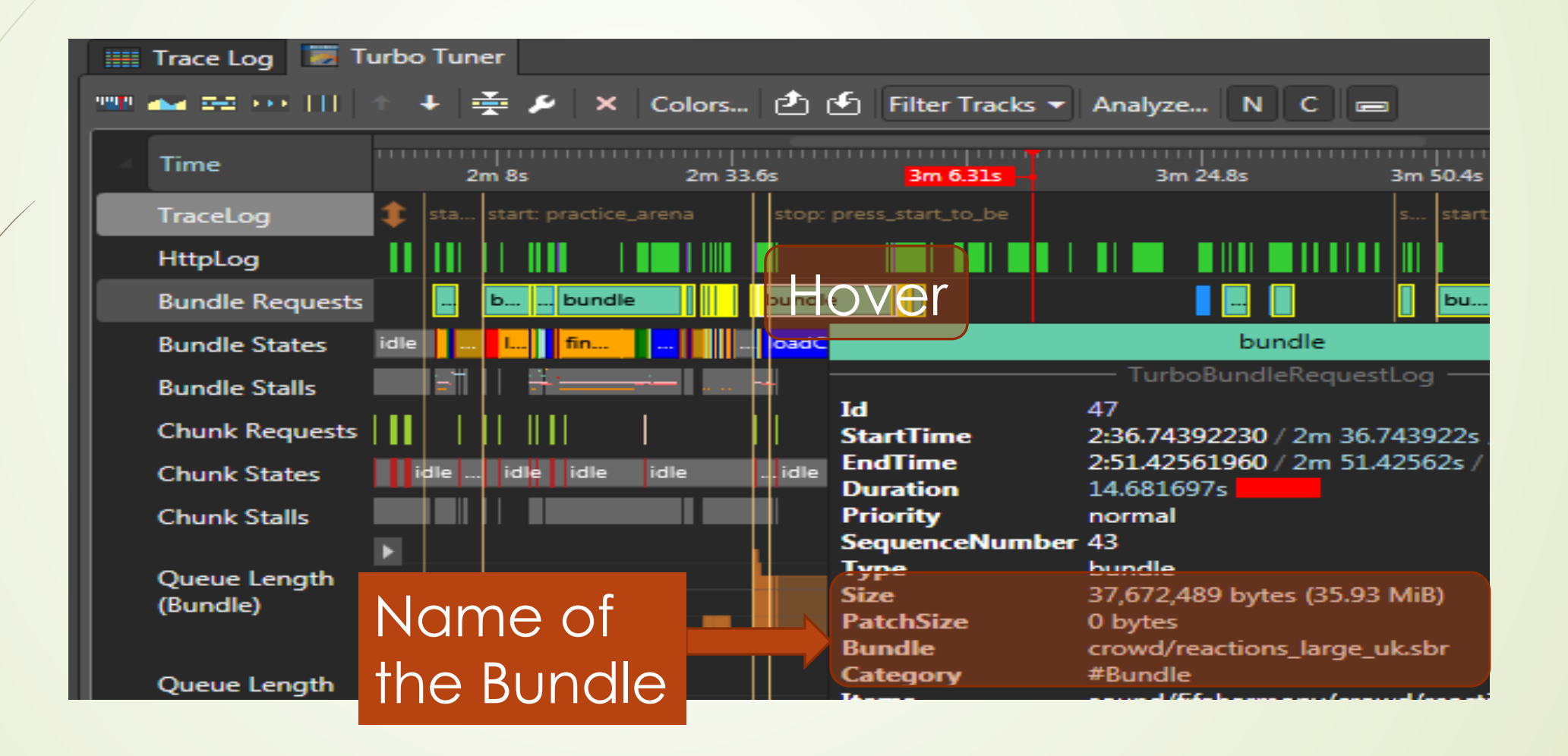

#### Frame rate and Job thread profiler (Performance Timer)

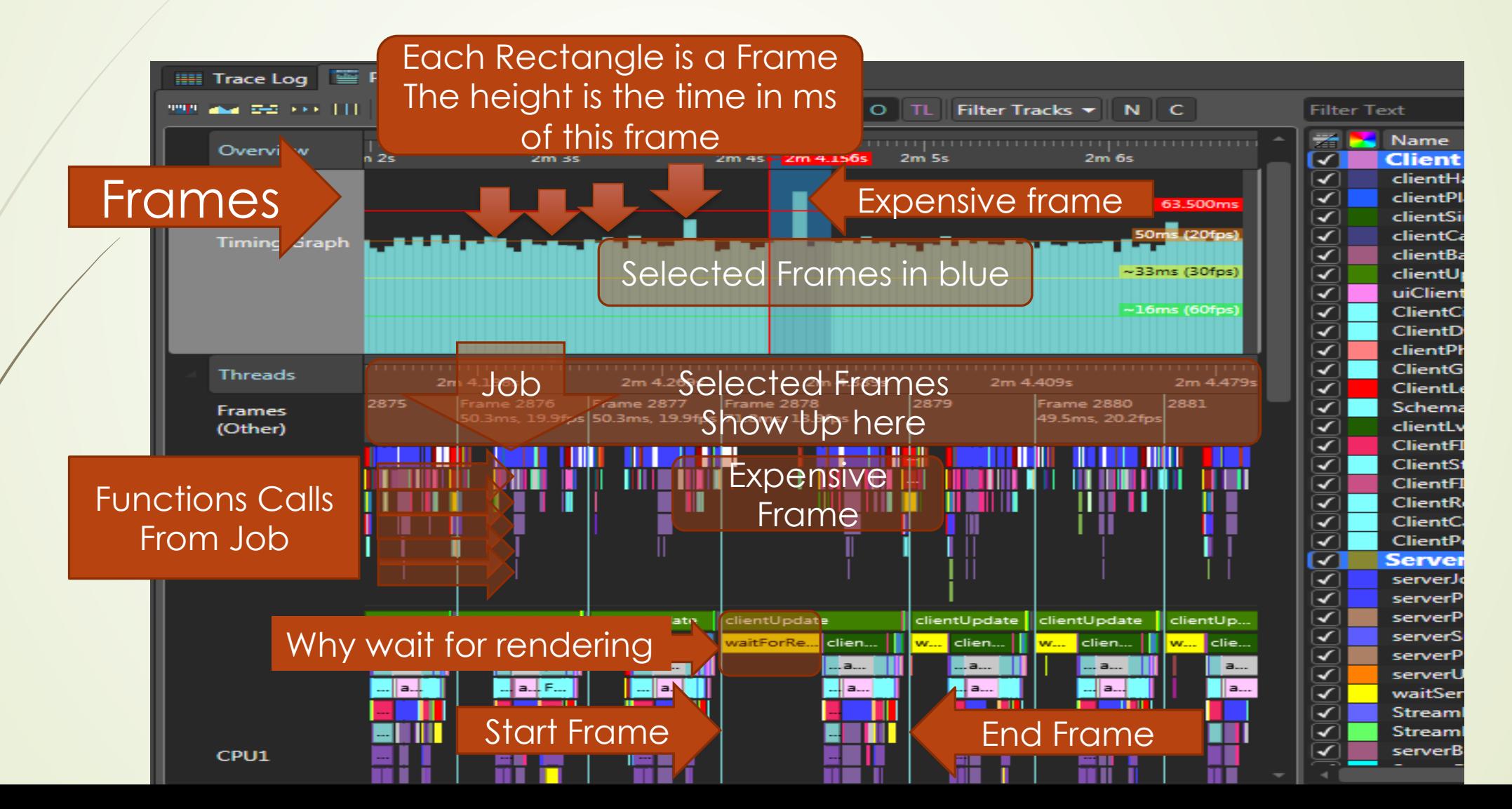

## Loading profiler + Frame rate profiler

#### • We can combine views

- $\blacktriangleright$  Why?
- $\blacksquare$  Loading is about more then disk performance
	- Decompression
	- ■Stamping one texture on with a font
	- ■Recompressing and loading into VRAM
	- **•Loading is often limited by CPU**

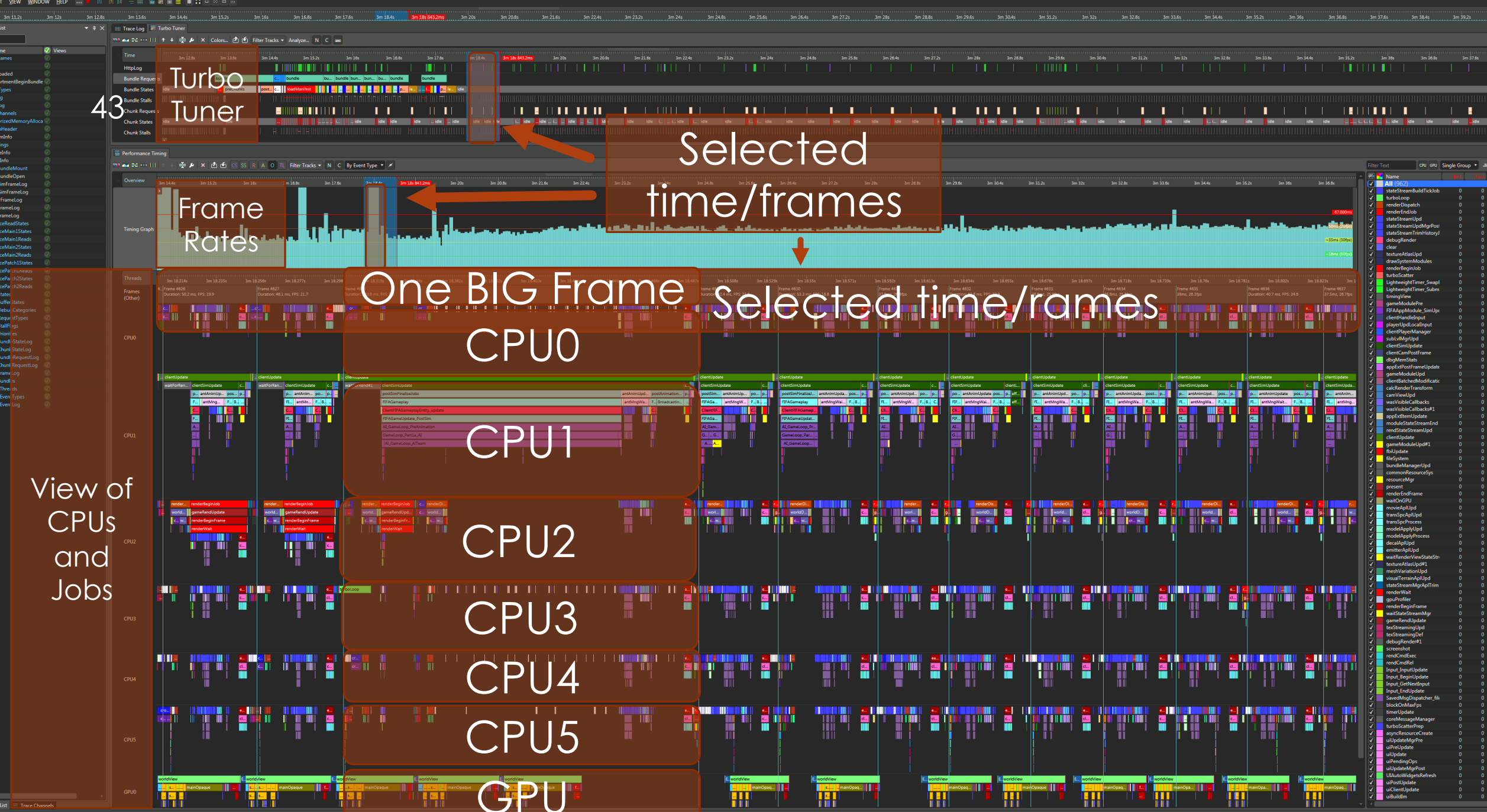

## Use Memory Investigator for leaks

• Finding memory leaks

- $\blacktriangleright$  How to find memory leaks in most games. Find:
	- A.Start of loading 1st level
	- B. End of loading 1st level
	- C.End of Loading 2nd level
- (Growing objects look like leaks but often after a few levels this goes away, wish we had realloc)

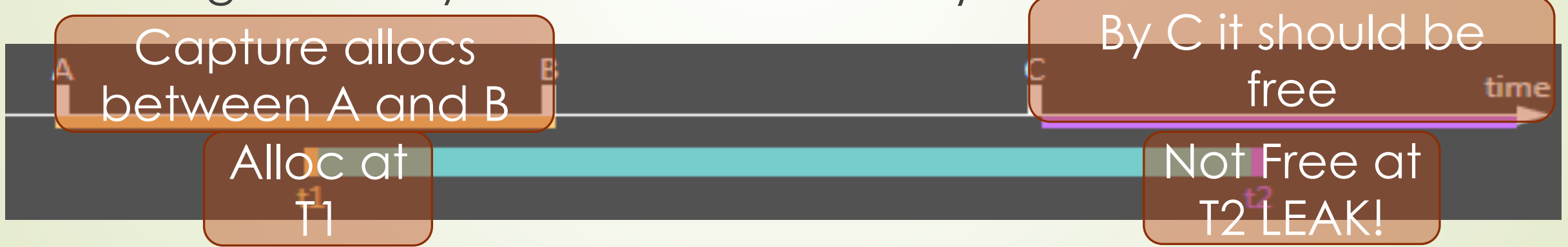

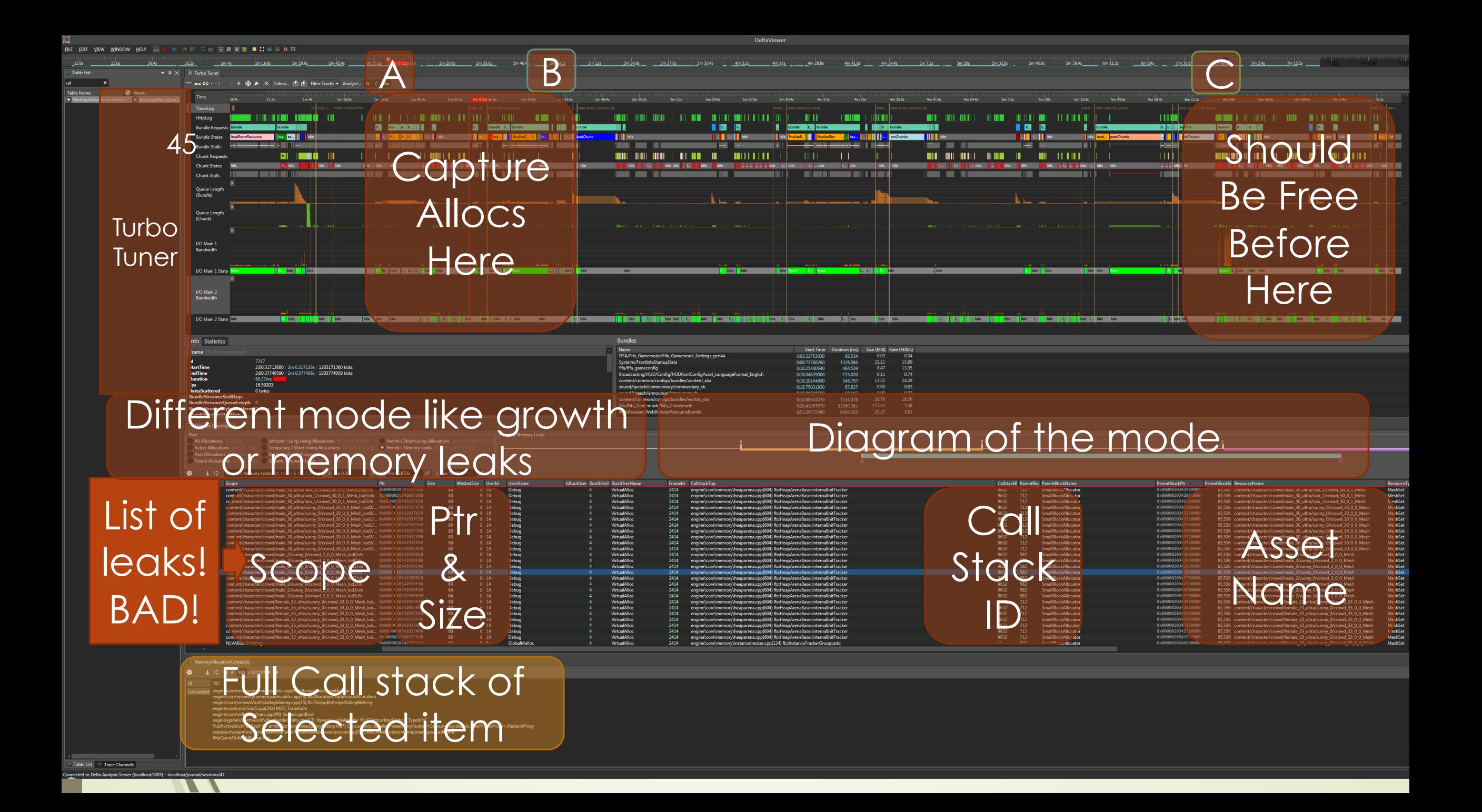

## Memory Categorization

These times are often found<br>
These times are often found using turbo tuner

# time

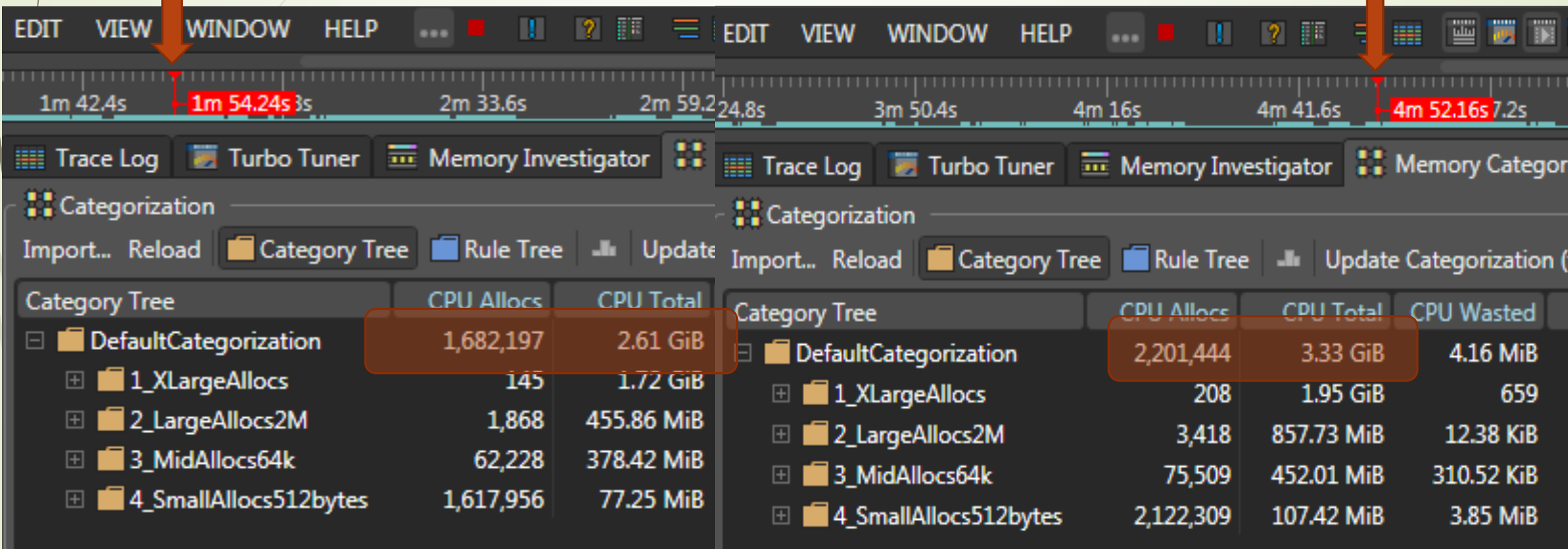

#### Before After

#### Memory Categorization

47

**MAR** 

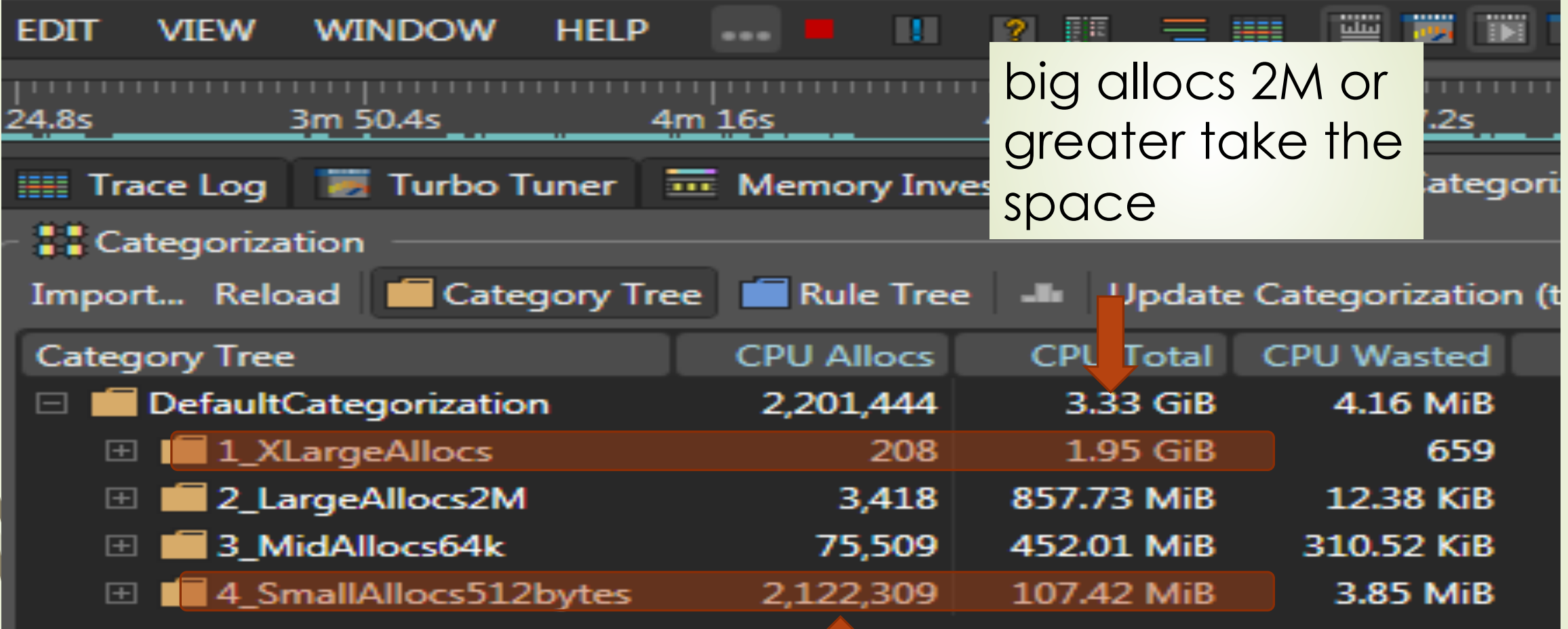

#### Lots of small allocs 512 bytes or smaller  $\sqrt{2}$

## Memory Categorization

# the code is 50MiB

• Rendering (procedural textures and other buffers used to draw the scene)

• Content, meshes, textures and entities that tie these together

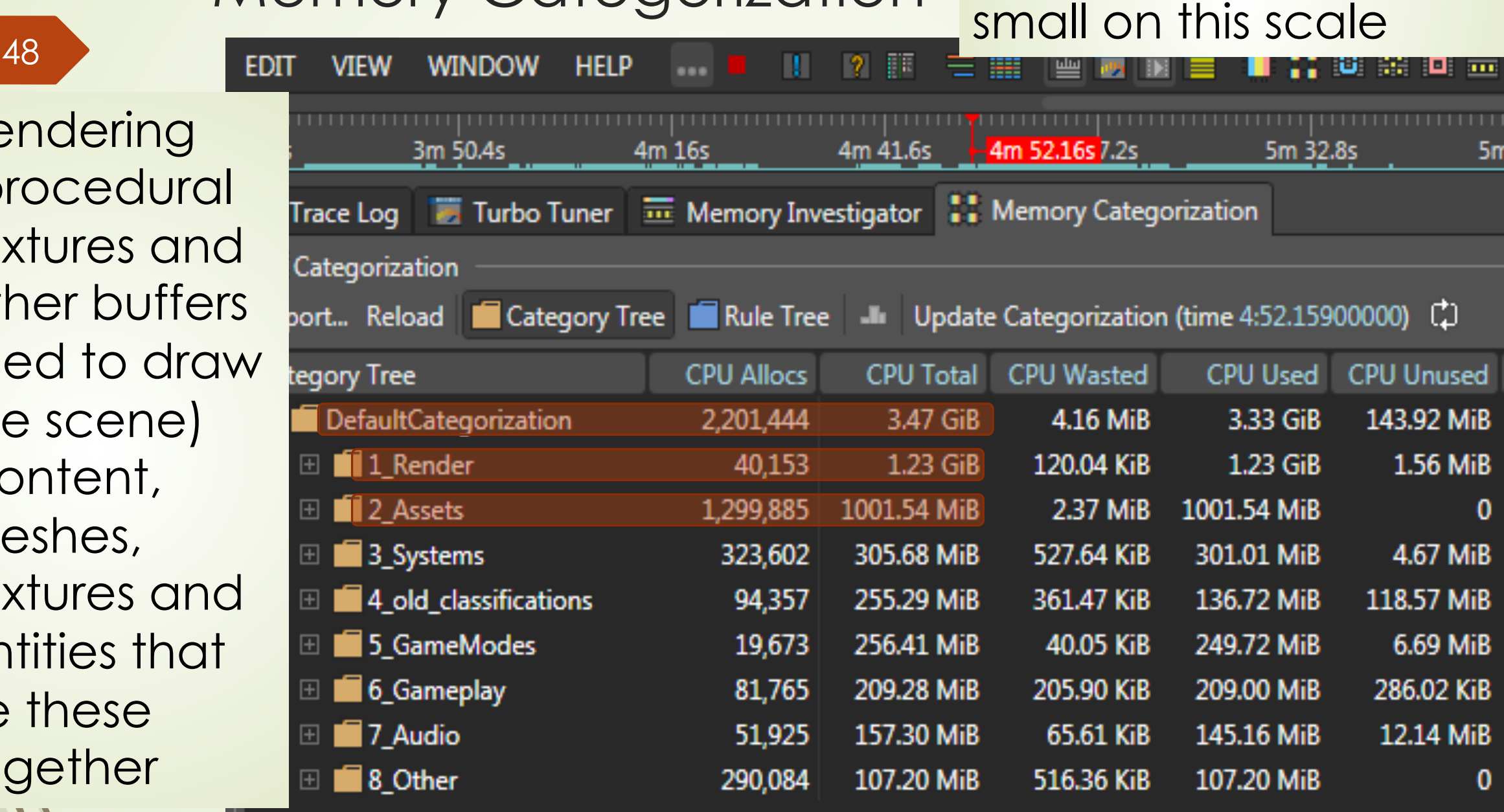

#### Summary

49

**• DeltaViewer**  $\blacktriangleright$  Has many views: **•TTY Event Timing**  $\blacksquare$ IO and Load times **D**Jobs and threads • Memory changes  $\blacktriangleright$  We have a lot of work to do to ship the game I am on  $\odot$ ■ (Good thing I have one year left)

## Summary

- **EASTL and STL allocators** 
	- $\blacktriangleright$  Hard to track
	- Use the "if you made it you own it rule"
	- Use the "this" pointer of allocator as a parameter for your allocators

#### $\blacktriangleright$  EASTLICA

- Good at enforcing allocator use for a large group of SEs
- Helped with type erasure problems in stl::string and other classes. MyString does not work with YourString

## Summary

- Games in general
	- Most memory is used by large allocation
	- $\blacksquare$  Most memory is mostly content (meshes and textures) or rendering
	- There are a large number of small allocations.
	- **Small block allocators, pool systems, slab allocators** are a good idea
	- **Stomp Allocator are great (Use memory map to find** who stomped you...)

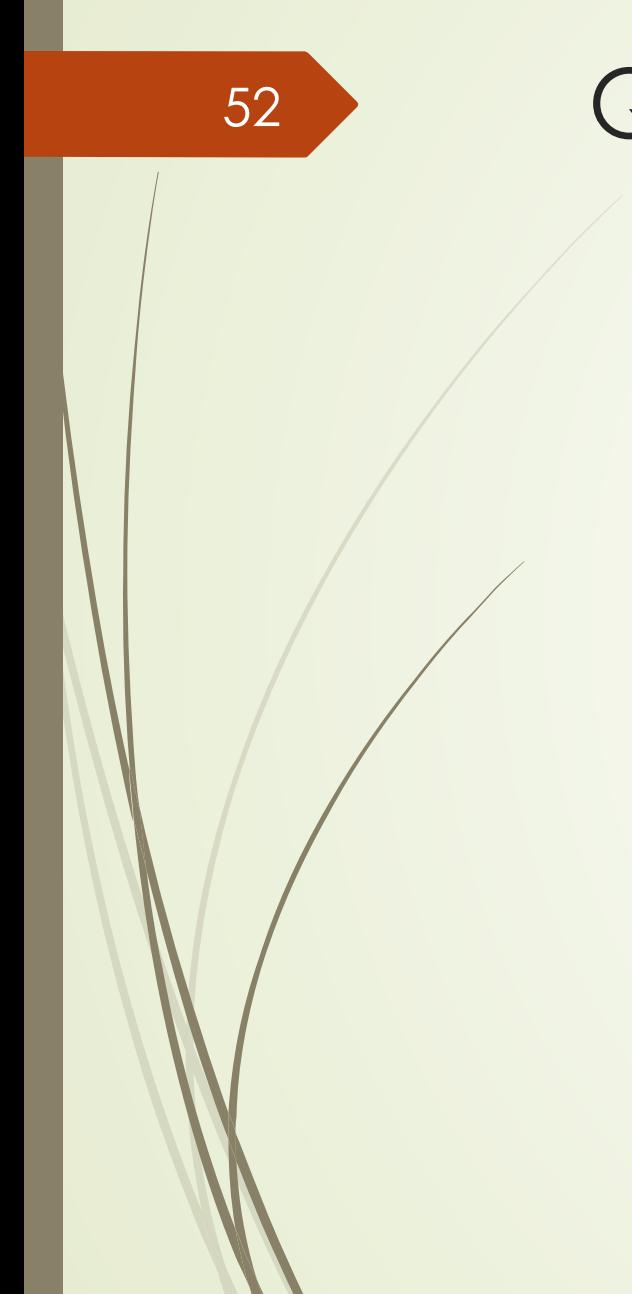

#### 52 Questions?